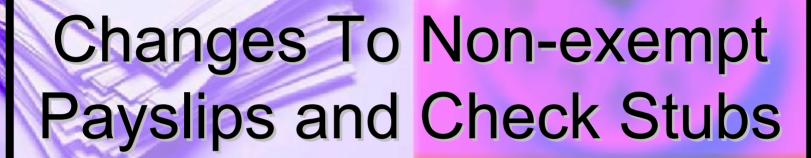

Effective for paychecks received on 6/26/2009

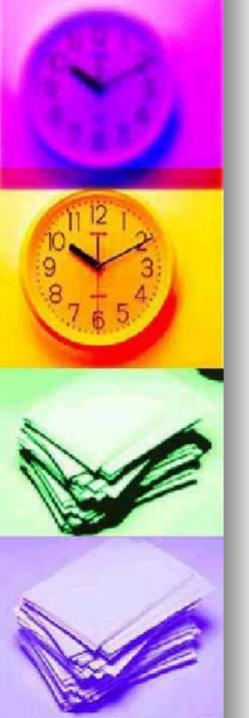

### What is changing?

- Some of the earnings have been renamed to add clarity
- A new line has been added that shows total hours for the pay-period
- The sort order in which the earnings appear on the printed check stub/online payslip has changed
- The header on the online payslip has been condensed only displaying relevant information

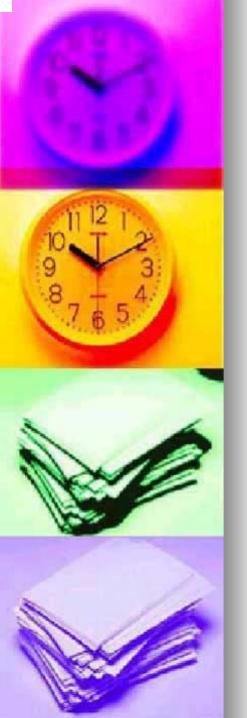

## Which earnings have been renamed?

- Time Entry Wages
- Sunday Premium
- Holiday OT
- Emergency Pay
- NTID Sunday Prem
- NTID Holiday OT
- NTID Emergency

- Regular Hrs
- Sunday Hrs Wrkd
- Hol Hrs Wrkd
- Emerg Hrs Wrkd
- NTID Sun HrsWrk
- NTID Hol HrsWrk
- NTID Emerg Wrkd

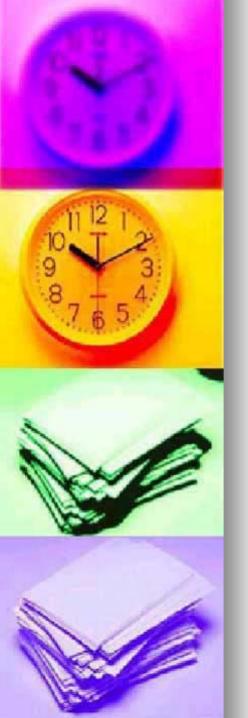

### What is not changing?

- The way we calculate the pay
  - Pay continues to be calculated based on our current Human Resource policies and procedures
- The pay week still starts on Friday and ends on Thursday
- The way the hours are entered into Kronos and signed off
- The way each employee receives their check stub or views their payslip online

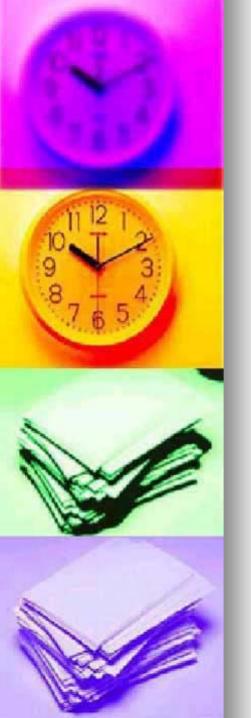

# Why are we making these changes?

- To add more clarity between the hours worked and the hours displayed on the payslip/check stub
- To help the employee visually see the total hours that they are getting paid for without having to add them up

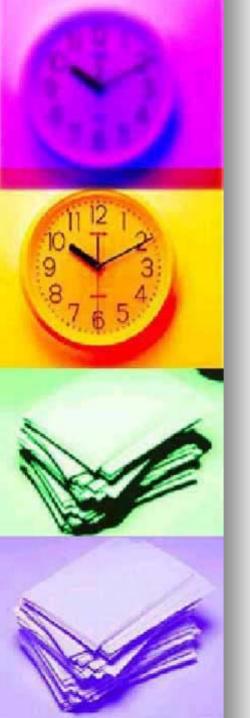

# How did we determine what changes to make?

- Input from employees in FMS and Food Service
- Input from other non-exempt employees on campus
- Input from supervisors
- Information from other Universities and Corporations
  - Including University of Rochester, University of Syracuse, Nazareth and Xerox etc.

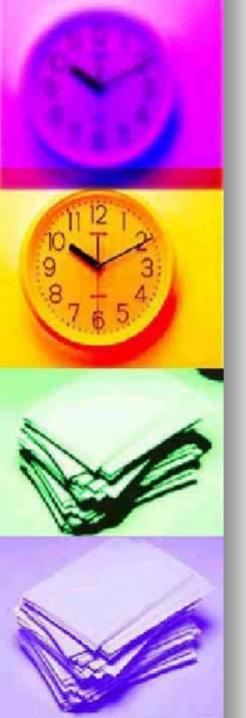

## What tools are available to better understand RIT's pay practices?

- Human Resource Policies
  - http://finweb.rit.edu/humanresources/policies/procedures/
- Payroll website
  - http://finweb.rit.edu/controller/payroll/
- Kronos process and FAQ's
  - http://finweb.rit.edu/controller/payroll/kronosfaq.html
- Student Employment website
  - http://www.rit.edu/emcs/seo/employers/oncampus/handbook.php#16

#### Kronos Timecard – Prior to change Kronos WORKFORCE CENTRAL(R) - Microsoft Internet Explorer 🔎 Search 🤺 Favorites 🚱 🛜 🗸 🔳 🕝 🦚

File Edit View Favorites Tools Help

(→ Back → (→) → |x|

\_ B ×

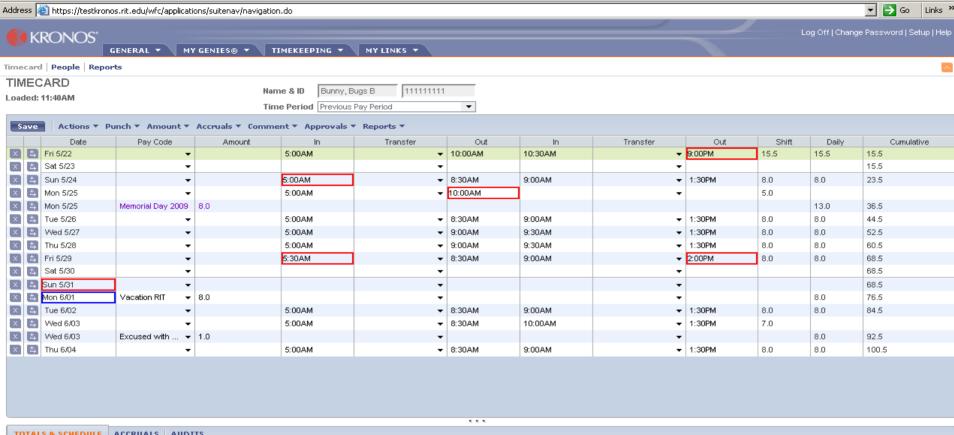

| TOTALS & SCHEDULE   ACCRUALS   AUDITS                     |                        |        |       |                     |            |                         |          |          |    |
|-----------------------------------------------------------|------------------------|--------|-------|---------------------|------------|-------------------------|----------|----------|----|
| All                                                       |                        |        |       | Accrual Co          | ode A      | Balance on Selected Dat | e        | Units    |    |
| All                                                       |                        |        |       | 1- Est FY Vac Acr   |            | 80.0                    | Hour     |          |    |
| Account                                                   | Pay Code               | Amount | Wages | 2- Est 6-30 Vac Bal |            | 0.0                     | Hour     |          |    |
| 01/18300/70500/60/000000/000000/000000                    | BC Shift               | 5.0    | 3.75  | Sick                |            | 64.0                    | Hour     |          | -1 |
| 01/18300/70500/60/00000/00000/000000                      | Holiday RIT            | 8.0    |       |                     |            |                         |          |          |    |
| 01/18300/70500/60/000000/00000/000000                     | Holiday OT             | 5.0    |       | Date                | Start Time | End Time                | Pay Code | Amount   |    |
| 01/18300/70500/60/00000/00000/000000                      | Vacation RIT           | 8.0    |       | Fri 5/22            | 5:00AM     | 1:30PM                  |          |          |    |
| 01/18300/70500/60/00000/00000/000000                      | Sunday Premium         | 8.0    |       | Sat 5/23            |            |                         |          |          | _  |
| 01/18300/70500/60/00000/00000/000000                      | Excused with Pay       | 1.0    |       | Sun 5/24            | 11:00PM    | 7:30AM                  |          |          |    |
| 01/18300/70500/60/00000/00000/000000                      | Time Entry Wages       | 55.0   |       | Mon 5/25            | 5:00AM     | 1:30PM                  |          |          |    |
| 01/18300/70500/60/00000/00000/000000                      | Overtime RIT           | 15.5   |       | Mon 5/25            | 11:00PM    | 7:30AM                  |          |          |    |
|                                                           |                        | 1      |       | Tue 5/26            | 5:00AM     | 1:30PM                  |          |          |    |
|                                                           |                        |        |       | Tue 5/26            | 11:00PM    | 7:30AM                  |          |          | -  |
|                                                           |                        |        |       |                     | ·          | ,                       |          |          |    |
| Applet.com/kropos/wfc/timekeepipg/timesheet/applet/Timesh | neetViewAnnlet started |        |       |                     |            |                         | 7        | Internet |    |

#### Kronos Timecard – After the change

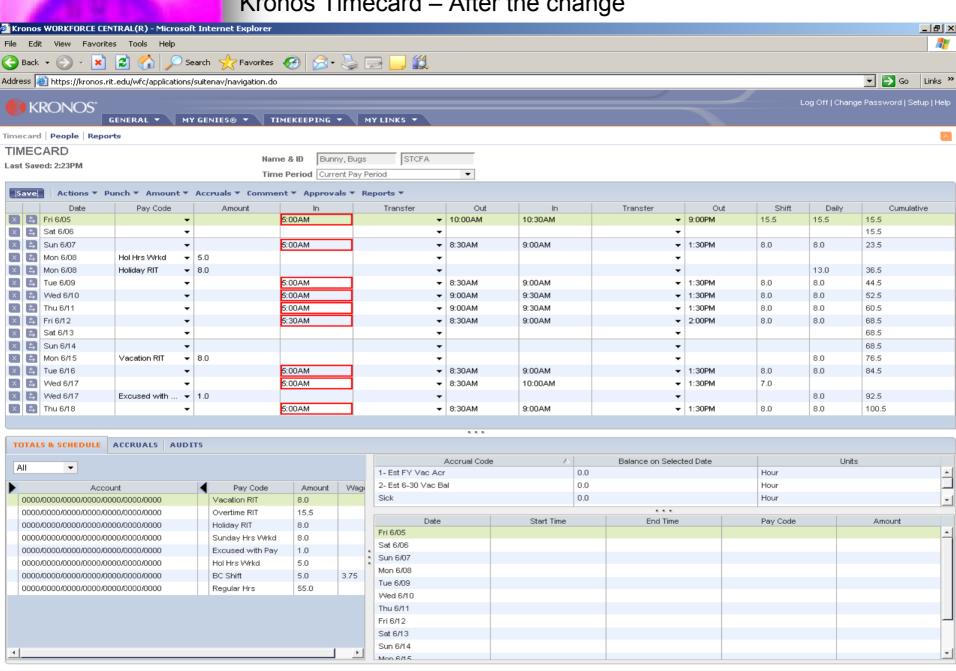

Applet com/kronos/wfc/timekeeping/timesheet/applet/TimesheetViewApplet started

## Check Stub – Prior to change

| Totals:   1,161.26   1,151.25   Totals:   258.35   258.35     258.35   258.35     258.35     258.35     258.35     258.35     258.35     258.35     258.35     258.35     258.35     258.35     258.35     258.35     258.35     258.35     258.35     258.35     258.35     258.35     258.35     258.35     258.35     258.35     258.35     258.35     258.35     258.35     258.35     258.35     258.35     258.35     258.35     258.35     258.35     258.35     258.35     258.35     258.35     258.35     258.35     258.35     258.35     258.35     258.35     258.35     258.35     258.35     258.35     258.35     258.35     258.35     258.35     258.35     258.35     258.35     258.35     258.35     258.35     258.35     258.35     258.35     258.35     258.35     258.35     258.35     258.35     258.35     258.35     258.35     258.35     258.35     258.35     258.35     258.35     258.35     258.35     258.35     258.35     258.35     258.35     258.35     258.35     258.35     258.35     258.35     258.35     258.35     258.35     258.35     258.35     258.35     258.35     258.35     258.35     258.35     258.35     258.35     258.35     258.35     258.35     258.35     258.35     258.35     258.35     258.35     258.35     258.35     258.35     258.35     258.35     258.35     258.35     258.35     258.35     258.35     258.35     258.35     258.35     258.35     258.35     258.35     258.35     258.35     258.35     258.35     258.35     258.35     258.35     258.35     258.35     258.35     258.35     258.35     258.35     258.35     258.35     258.35     258.35     258.35     258.35     258.35     258.35     258.35     258.35     258.35     258.35     258.35     258.35     258.35     258.35     258.35     258.35     258.35     258.35     258.35     258.35     258.35     258.35     258.35     258.35     258.35     258.35     258.35     258.35     258.35     258.35     258.35     258.35     258.35     258.35     258.35     258.35     258.35     258.35     258.35     258.35     258.35     258.35     258.35     258. | Bugs Bunny                                                                                        | /EE NAME                                                 | EMP NO.<br>44946                                      | FED. EX. ADL<br>S 0 .00                                        |                                                            | PER ENDING<br>4-JUN-2009 | CHECK DATE<br>12-JUN-2009 | CHECK NO.<br>11111111 | _ N     | ET PAY<br>892.9 |
|----------------------------------------------------------------------------------------------------|---------------------------------------------------------------------------------------------------|----------------------------------------------------------|-------------------------------------------------------|----------------------------------------------------------------|------------------------------------------------------------|--------------------------|---------------------------|-----------------------|---------|-----------------|
| ITEM                                                                                                    | AC ACCR                                                                                           |                                                          |                                                       | BAL                                                            |                                                            |                          | MESSAGE                   |                       |         |                 |
| Ime Entry Wage vertifie         55.00         550.00         550.00         550.00         Federal Tax         125.07         125.07         125.07         125.07         125.07         125.07         125.07         125.07         125.07         125.07         125.07         125.07         125.07         125.07         125.07         125.07         125.07         125.07         125.07         125.07         125.07         125.07         125.07         125.07         125.07         125.07         125.07         125.07         125.07         125.07         125.07         125.07         125.07         125.07         125.07         125.07         125.07         125.07         125.07         125.07         125.07         125.07         125.07         125.07         125.07         125.07         125.07         125.07         125.07         125.07         125.07         125.07         125.07         125.07         125.07         125.07         125.07         125.07         125.07         125.07         125.07         125.07         125.07         125.07         125.07         125.07         125.07         125.07         125.07         125.07         125.07         125.07         125.07         125.07         125.07         125.07         125.07         125.07 <th></th> <th>EAR</th> <th>NINGS</th> <th></th> <th></th> <th></th> <th>DEDUCT</th> <th>ONS</th> <th></th> <th></th>                                                                                                    |                                                                                                   | EAR                                                      | NINGS                                                 |                                                                |                                                            |                          | DEDUCT                    | ONS                   |         |                 |
| Totals: 1,151.25 1,151.25 Totals: 258.35 258.35                                                                                                    | Time Entry Wag<br>Overtime<br>Sunday Premiur<br>Holiday<br>Vacation<br>Holiday OT<br>Exc With Pay | 55.00<br>15.50<br>1 8.00<br>8.00<br>8.00<br>5.00<br>1.00 | 550.00<br>232.50<br>120.00<br>80.00<br>75.00<br>10.00 | 550.00<br>232,50<br>120.00<br>80.00<br>80.00<br>75.00<br>10.00 | Federal Tax<br>Social Security<br>Medicare<br>NY State Tax | 125.07<br>71.38<br>18.69 | 125.07<br>71.38<br>16.69  | ITEMS                 | CURRENT | YEAR TO DAT     |
|                                                                                                    |                                                                                                   | Totals:                                                  | 1,151.25                                              | 1,151.25                                                       | Totals:                                                    | 258.35                   | 258,35                    |                       |         |                 |

## Check Stub – After the change

| Bugs Bunny<br>Vac accri vac ba                                                                               |                                                                                   | 44946                                                                     |                                                                          |                                                        | 40 11111 0000 | !!!!!                           | 1       |          | NET PAY     |
|----------------------------------------------------------------------------------------------------|-----------------------------------------------------------------------------------|---------------------------------------------------------------------------|--------------------------------------------------------------------------|--------------------------------------------------------|---------------|---------------------------------|---------|----------|-------------|
| VAC ACCR VAC BA                                                                                              | L SICK                                                                            |                                                                           | SO .00 8                                                                 | 00 .00                                                 | 18-JUN-2009   | 26-JUN-2009<br>MESSAGE          | 1111122 | <u> </u> | 892.8       |
| J                                                                                                    | EARNI                                                                             | NGS                                                                       |                                                                          |                                                        |               | DEBUGI                          | IONS    |          |             |
| ITEM Regular Hrs Sunday Hrs Wrkd Exc With Pay Holiday Vacation Overtime Hol Hrs Wrkd ***Total Hours BC Shift | HOURS<br>55.00<br>8.00<br>1.00<br>8.00<br>8.00<br>15.50<br>5.00<br>100.50<br>5.00 | CURRENT<br>550.00<br>120.00<br>10.00<br>80.00<br>80.00<br>232.50<br>75.00 | YEAR TO DATE<br>1,100.00<br>240.00<br>160.00<br>160.00<br>465.00<br>7.50 | ITEM Federal Tax Social Security Medicare NY State Tax | 16.           | 250.14<br>38 142.76<br>70 33.39 | ITEMS   | CURRENT  | YEAR TO DAT |
| ٦                                                                                                    | Totals:                                                                           | 1,151.25                                                                  | 2,302.50                                                                 | Totals:                                                | 258.3         | 6 516.71                        |         |          | ,,,,        |

## Online Payslip – Prior to change

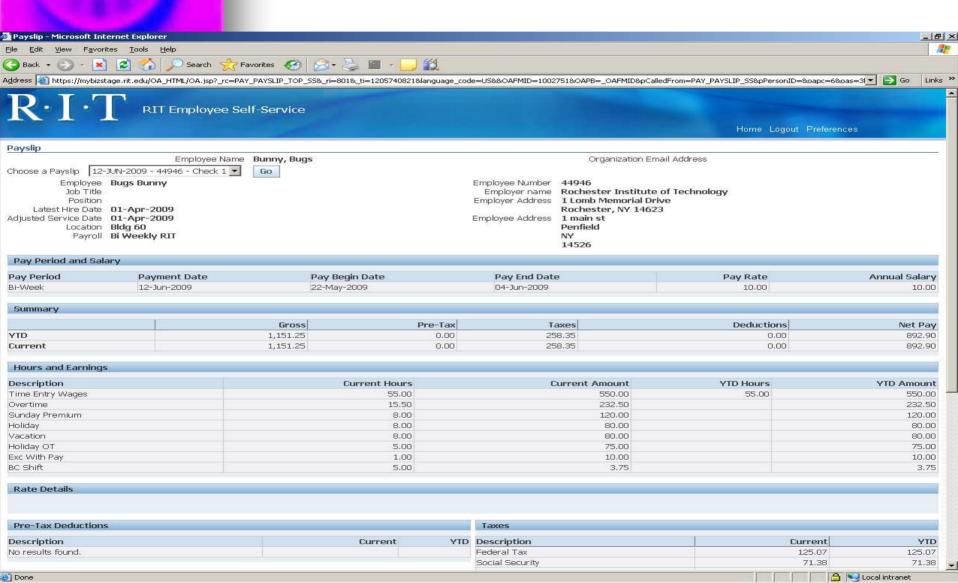

### Online Payslip – After the change

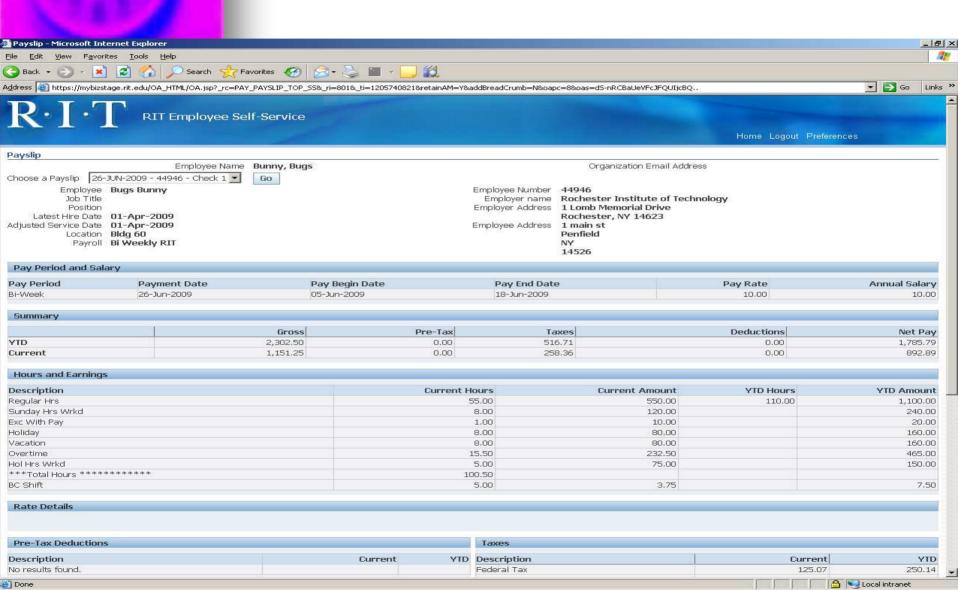

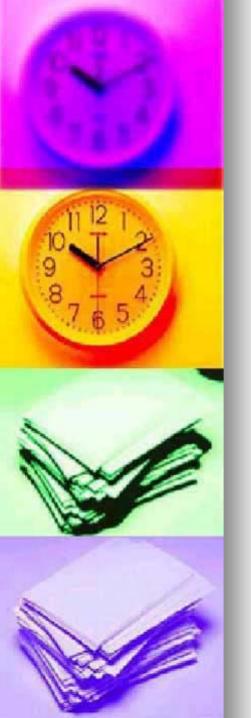

### **Additional Tools**

- Sample Payslip and how earnings are calculated
  - Sample Payslip 509
- What do my pay codes mean and what earnings count towards overtime
  - Pay Code Description 509